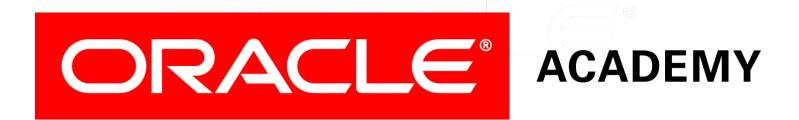

# Database Programming with PL/SQL

#### 5-4 Cursors with Parameters

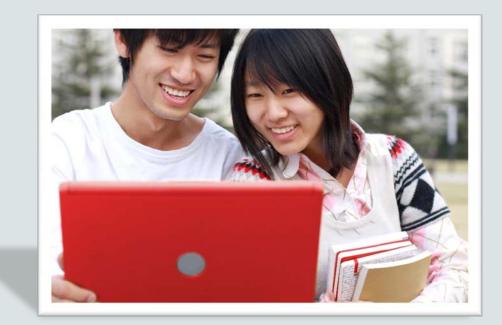

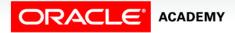

Copyright © 2016, Oracle and/or its affiliates. All rights reserved.

### Objectives

This lesson covers the following objectives:

- List the benefits of using parameters with cursors
- Create PL/SQL code to declare and use a cursor with a parameter

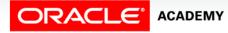

3

#### Purpose

- Consider a program which declares a cursor to fetch and process all the employees in a given department, and the department is chosen by the user at runtime.
- How would we declare the cursor?
- We don't know the department id when we write the code, but this won't work.

```
DECLARE
CURSOR cur_emps IS
SELECT * FROM employees
WHERE department_id = ???;
```

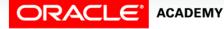

#### Purpose

- There are several departments.
- Do we need to declare several cursors, one for each department, each with a different value in the WHERE clause?
- No. We can declare just one cursor to handle all departments by using parameters.

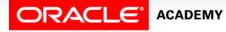

#### **Cursors with Parameters**

- A parameter is a variable whose name is used in a cursor declaration.
- When the cursor is opened, the parameter value is passed to the Oracle server, which uses it to decide which rows to retrieve into the active set of the cursor.

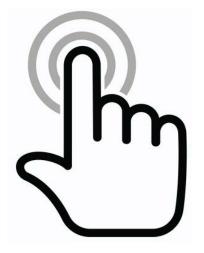

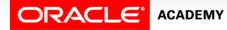

PLSQL S5L4 Cursors with Parameters

#### **Cursors with Parameters**

- This means that you can open and close an explicit cursor several times in a block, or in different executions of the same block, returning a different active set on each occasion.
- Consider an example where you pass a location\_id to a cursor and it returns the names of the departments at that location.
- The next slide shows how.

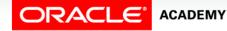

#### **Cursors with Parameters: Example**

```
DECLARE
  CURSOR cur_country (p_region_id NUMBER) IS
    SELECT country id, country name
      FROM countries
      WHERE region id = p region id;
  v country record cur country%ROWTYPE;
BEGIN
                                             Change to whichever
  OPEN cur country (5);
                                               region is required.
  LOOP
    FETCH cur country INTO v country record;
    EXIT WHEN cur country%NOTFOUND;
    DBMS_OUTPUT.PUT_LINE(v_country_record.country_id ||
                          | v country record.country name);
  END LOOP;
  CLOSE cur country;
END;
```

8

#### **Defining Cursors with Parameters Syntax**

- Each parameter named in the cursor declaration must have a corresponding value in the OPEN statement.
- Parameter data types are the same as those for scalar variables, but you do not give them sizes.
- The parameter names are used in the WHERE clause of the cursor SELECT statement.

```
CURSOR cursor_name
 [(parameter_name datatype, ...)]
IS
 select_statement;
```

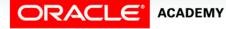

#### **Defining Cursors with Parameters Syntax**

In the syntax:

- cursor\_name Is a PL/SQL identifier for the declared cursor
- parameter\_name Is the name of a parameter
- *datatype* Is the scalar data type of the parameter
- *select\_statement* Is a SELECT statement without the INTO clause

```
CURSOR cursor_name
[(parameter_name datatype, ...)]
IS
```

```
select_statement;
```

#### **Opening Cursors with Parameters**

The following is the syntax for opening a cursor with parameters:

OPEN cursor\_name(parameter\_value1, parameter\_value2, ...);

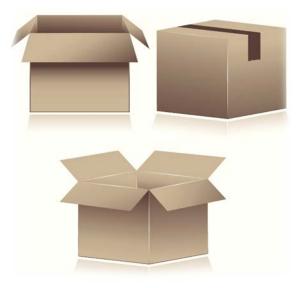

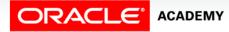

PLSQL S5L4 Cursors with Parameters

#### **Cursors with Parameters**

ACADEMY

PLSOL S5L4

Cursors with Parameters

- You pass parameter values to a cursor when the cursor is opened.
- Therefore you can open a single explicit cursor several times and fetch a different active set each time.
- In the following example, a cursor is opened several times.

```
DECLARE
CURSOR cur_countries (p_region_id NUMBER) IS
SELECT country_id, country_name FROM countries
WHERE region_id = p_region_id;
v_country_record c_countries%ROWTYPE;
BEGIN
OPEN cur_countries (5);
...
CLOSE cur_countries;
OPEN cur_countries (145);
...
```

## Another Example of a Cursor with a Parameter

```
DECLARE
 v deptid employees.department id%TYPE;
 CURSOR cur emps (p deptid NUMBER) IS
    SELECT employee id, salary
     FROM employees
     WHERE department id = p deptid;
           cur emps%ROWTYPE;
 v emp rec
BEGIN
  SELECT MAX(department_id) INTO v_deptid
   FROM employees;
 OPEN cur_emps(v_deptid);
 LOOP
   FETCH cur emps INTO v emp rec;
    EXIT WHEN cur_emps%NOTFOUND;
   DBMS_OUTPUT.PUT_LINE(v_emp_rec.employee id || ' '
                          v emp rec.salary);
 END LOOP;
 CLOSE cur emps;
END;
```

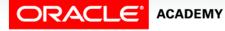

#### Cursor FOR Loops with a Parameter

We can use a cursor FOR loop if needed:

```
DECLARE
CURSOR cur_emps (p_deptno NUMBER) IS
SELECT employee_id, last_name
FROM employees
WHERE department_id = p_deptno;
BEGIN
FOR v_emp_record IN cur_emps(10) LOOP
...
END LOOP;
END;
```

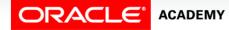

#### Cursors with Multiple Parameters: Example 1

In the following example, a cursor is declared and is called with two parameters:

```
DECLARE
  CURSOR cur countries (p region id NUMBER, p population NUMBER) IS
            country id, country name, population
    SELECT
              countries
      FROM
              region id = p region id
      WHERE
             population > p population;
      OR
BEGIN
  FOR v country record IN cur countries(145,1000000) LOOP
    DBMS_OUTPUT.PUT_LINE(v_country_record.country_id
                            v_country_record. country_name | | ' '
                            v_country_record.population);
  END LOOP;
END;
```

#### Cursors with Multiple Parameters: Example 2

This cursor fetches all IT Programmers who earn more than \$10000.

```
DECLARE
  CURSOR cur_emps (p_job VARCHAR2, p_salary NUMBER) IS
            employee id, last name
    SELECT
              employees
      FROM
              job_id = p_job
      WHERE
              salary > p salary;
      AND
BEGIN
  FOR v emp record IN cur emps('IT_PROG', 10000) LOOP
    DBMS OUTPUT.PUT LINE(v emp record.employee id ||' '
                            v emp record.last name);
  END LOOP;
END;
```

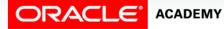

#### Summary

In this lesson, you should have learned how to:

- List the benefits of using parameters with cursors
- Create PL/SQL code to declare and use a cursor with a parameter

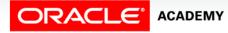

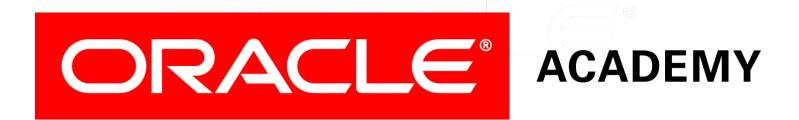